**Новый порядок применения контрольно-кассовых машин в РК**

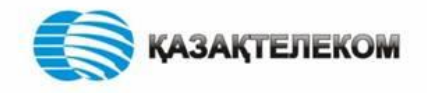

## **ВЕБ-РЕСУРС ОПЕРАТОРА ФИСКАЛЬНЫХ ДАННЫХ**

# www.oofd.kz

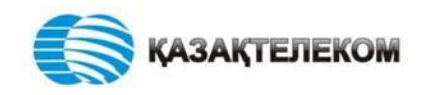

#### ФУНКЦИОНАЛ ПОРТАЛА www.oofd.kz

#### *Для организации*

- Регистрация организации
- Создание и редактирование данных пользователя
- Редактирование данных организации
- Управление пользователями и группами

#### *Для ККМ*

- Создание и регистрация ККМ
- Выдача токена
- Просмотр отчетов
- Просмотр чеков

#### *Для покупателей*

- Проверка чека
- Участие в онлайн лотерее
- Сервисы
- Помощь

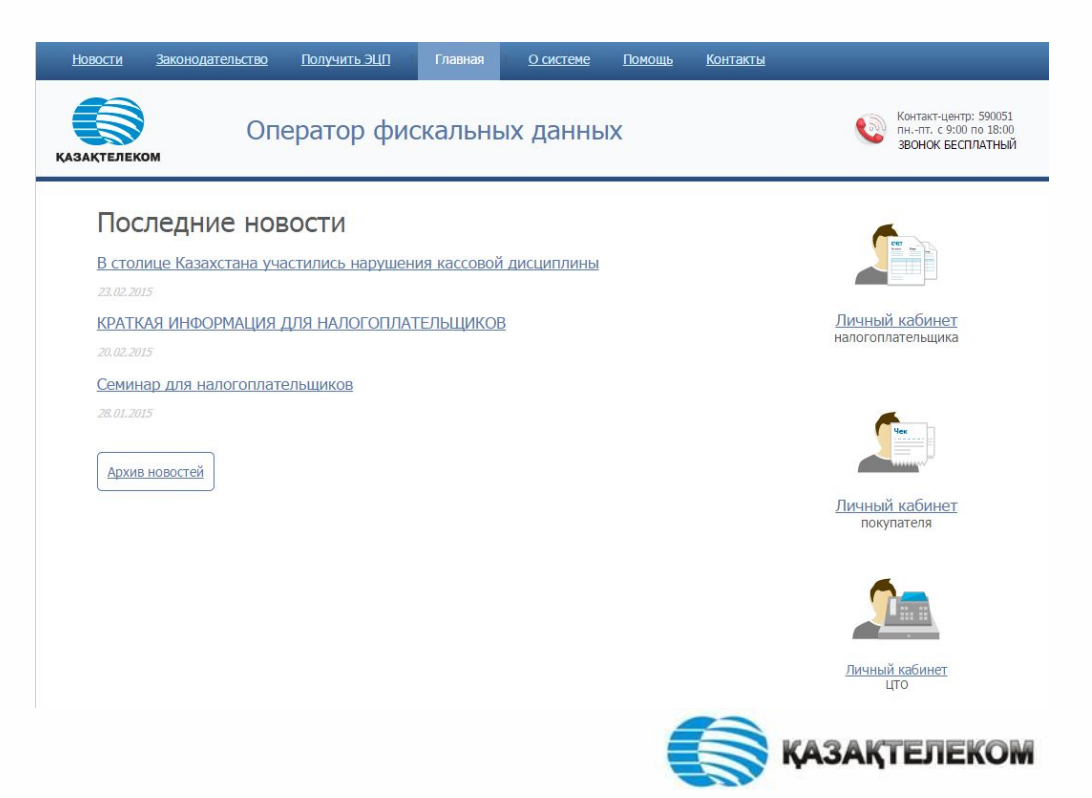

## *Для ЦТО (в перспективе)* Ремонт ККМ

## Регистрация налогоплательщика

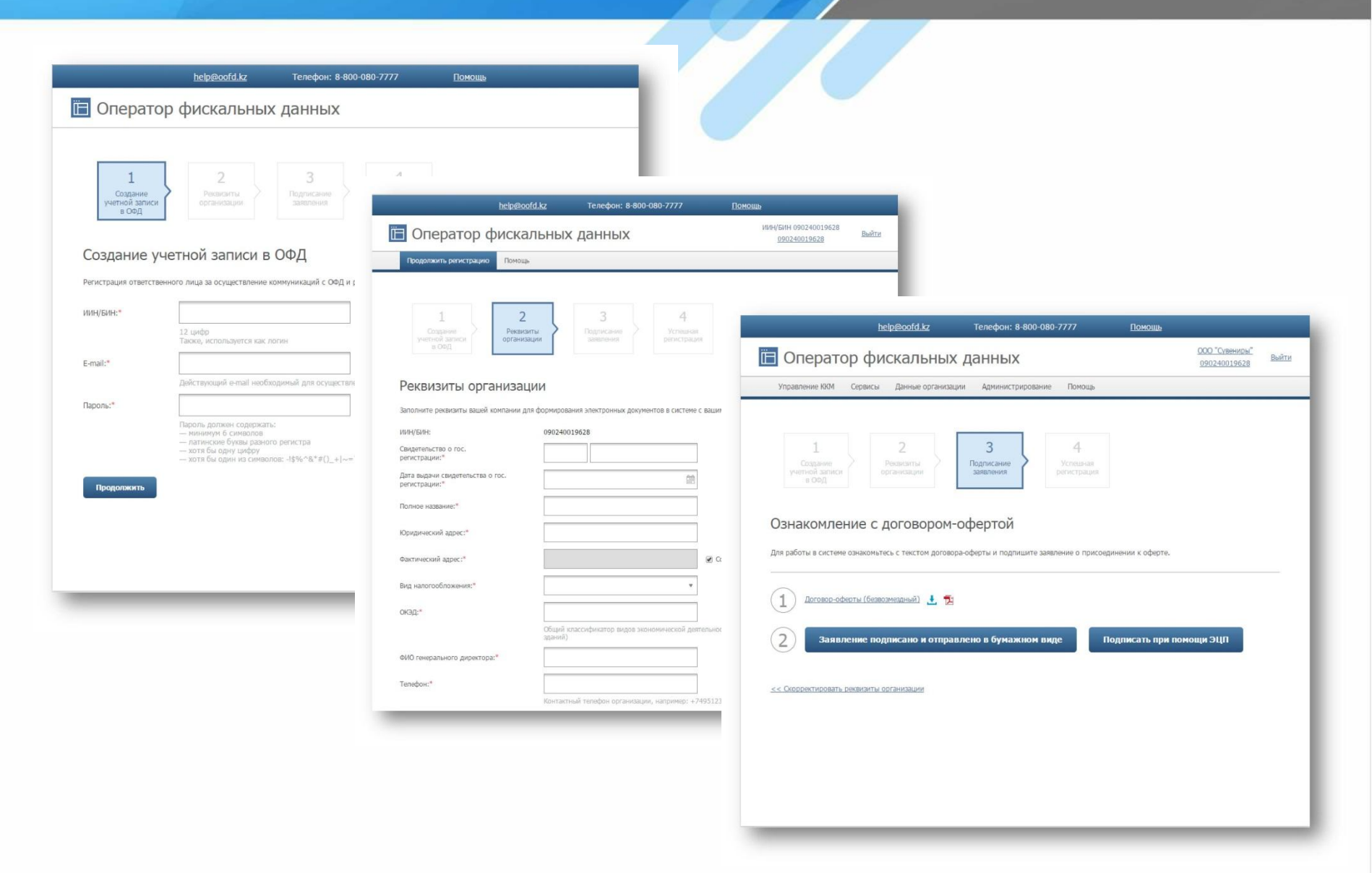

#### Обязательно наличие ЭЦП

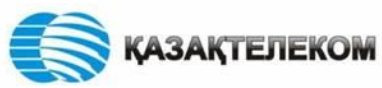

## Управление ККМ

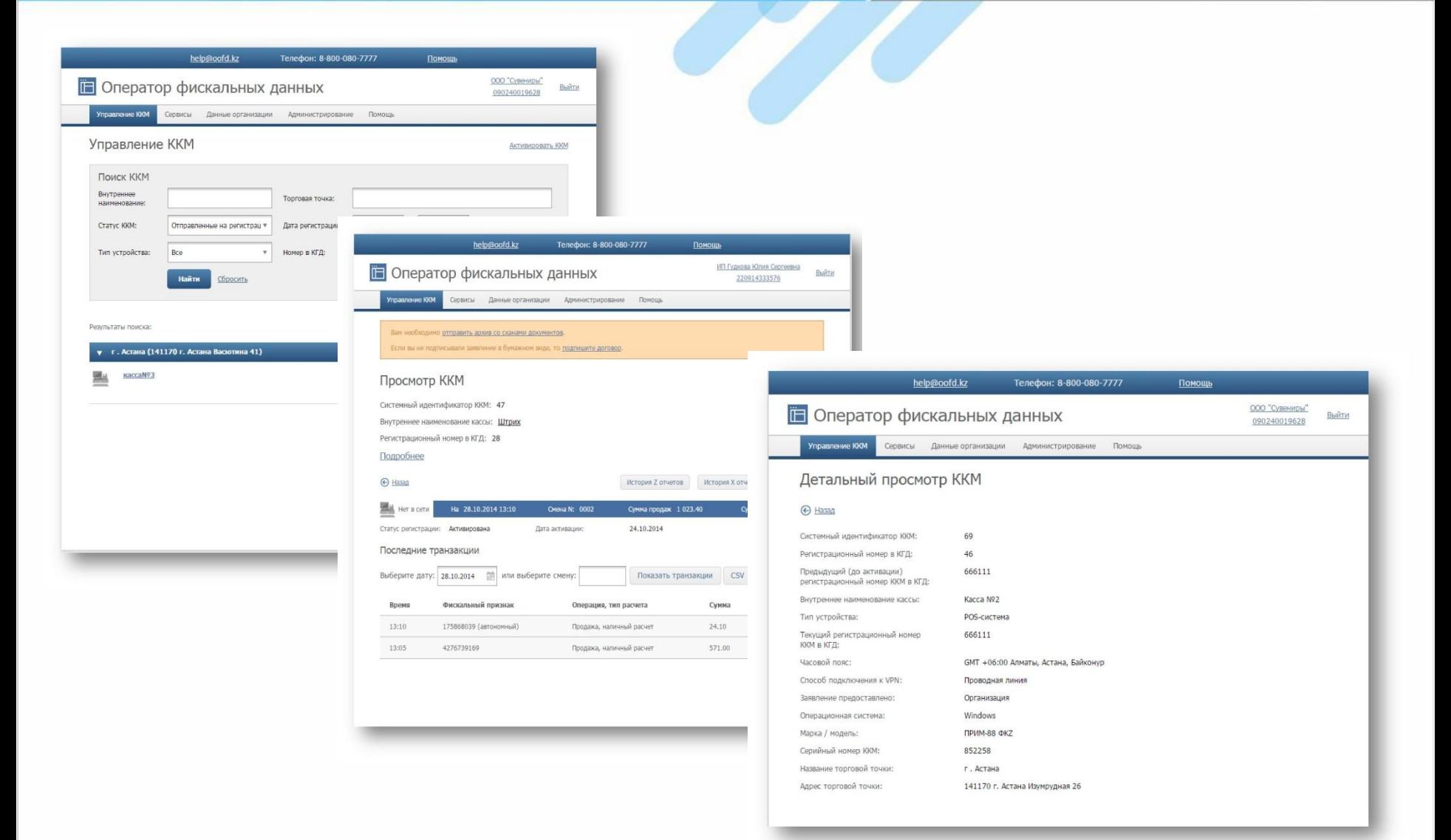

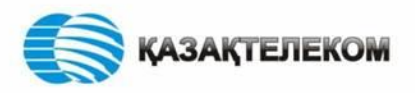

## История X и Z отчетов

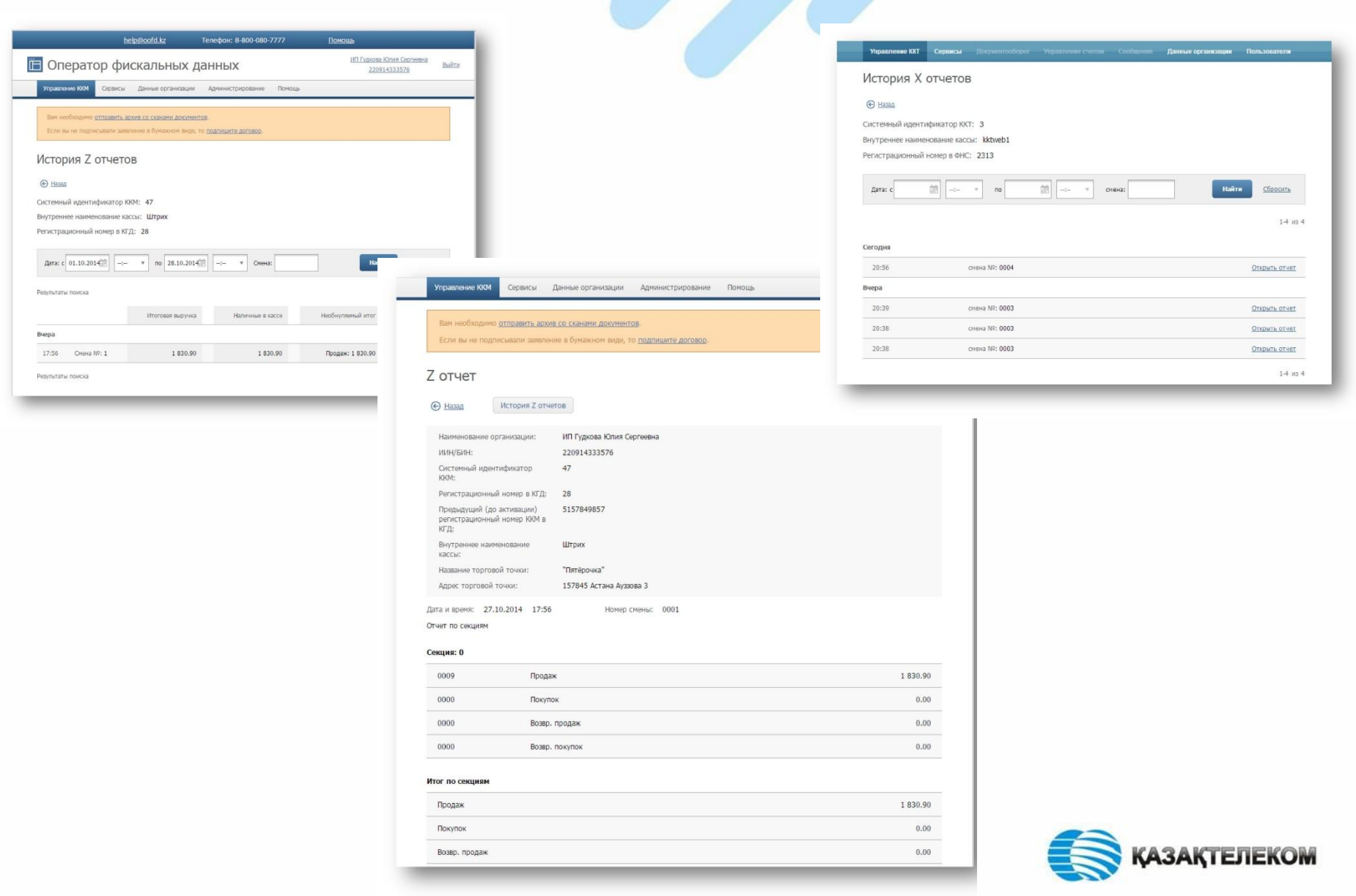

**Что должен делать налогоплательщик в рамках нового порядка применения ККМ**

**I. Общие процессы регистрации новых (еще не зарегистрированных) ККМ**

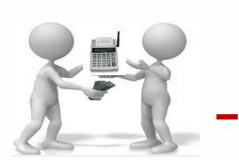

**1.** Налогоплательщик покупает новый ККМ в ЦТО. Там же может получить сим-карту

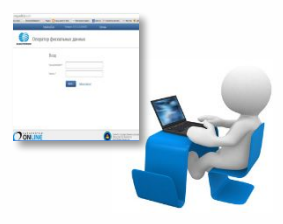

**2.** Налогоплательщик с портала ОФД скачивает и распечатывает договор с ОФД, подписывает и ставит печать

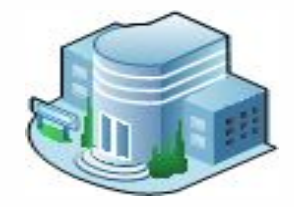

**3.** Налогоплательщик подает заявку и пакет документов (договор с ОФД) на постановку на учет ККМ в налоговый орган

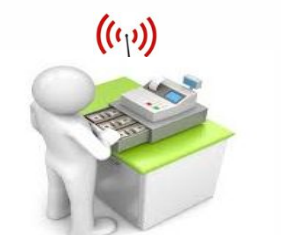

**6.** Налогоплательщик авторизует ККМ (вводит в настройки ККМ ID и токен). Распечатка чека

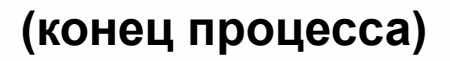

**5.** Налогоплательщик регистрирует ККМ на портале и получает ID и токен для ККМ

KAPTONKAPETVCTPA

**4.** Налогоплательщик получает Регистрационную карту ККМ в налоговом органе

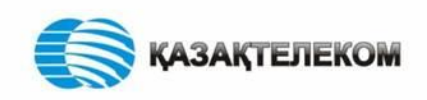

**Что должен делать налогоплательщик в рамках нового порядка применения ККМ**

**II. Общие процессы для зарегистрированных ККМ в КГД, функционирующих на базе фискального регистратора**

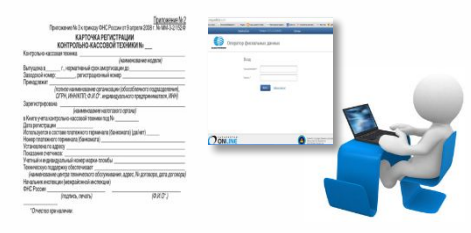

**1.** Налогоплательщик регистрирует ККМ и подает заявку на подключение к ОФД (Условие регистрации: НП должен иметь Рег.карту ККМ)

**2. ОФД организовывает VPN канал для ККМ**

**6.** Налогоплательщик скачивает с портала ОФД фискальный драйвер. Проводит установку фискального драйвера на ККМ (вводит в настройки ККМ ID и токен). Распечатка чека

 $((\iota_{\nu}))$ 

**(конец процесса)**

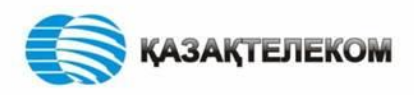

## **Режимы работы ККМ нового порядка**

#### Штатный режим

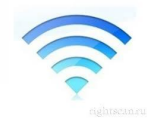

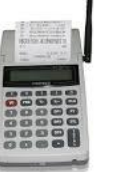

- tcp соединение
- 1. Данные для авторизации ККМ на сервере.
- 2. Данные по торговым операциям.
- 3. Командные запросы (команды фискализации, закрытия смены, генерации отчета и т.д.)

 $((\circ))$ 

- 1. Ответы на командные запросы
- 2. В т.ч. генерация токена и фискального признака для чеков.
- 3. Передача служебной информации от оператора фискальных данных и ДГД

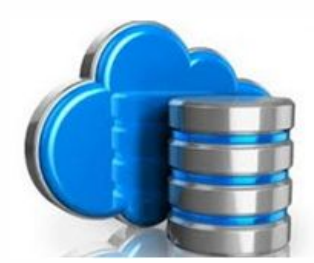

#### Автономный режим

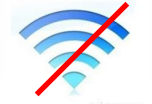

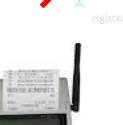

- 1. Сообщает кассиру о переходе в автономный режим
- 2. Указывает на чеках автономный фискальный признак и сохраняет чеки в своей памяти
- 3. С периодом <=1 мин. пытается восстановить связь с Сервером
- 4. Генерирует Z-отчет на основании данных, хранящихсяв накопителе ККМ
- 5. При отсутствии связи в течении 72-х часов ККМ блокируется
- 6. При восстановлении связи отправляет все накопленные чеки последовательно на Сервер.

1. Сервис временно недоступен

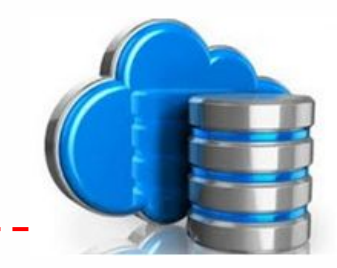

Сервер

A. Нет ответа от Сервера в течение 5 сек. B. Получены ответы с кодами ошибок

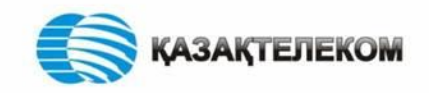

Сервер

**Режимы работы ККМ в штатном режиме**

ЧЕК

ID ККМ токен

**токен** – числовой код, сгенерированный сервером оператора фискальных данных для идентификации контрольнокассовых машин и защиты от несанкционированного доступа при передаче данных о денежных расчетах на сервер оператора фискальных данных

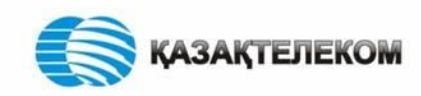

Оператор фискальных данных

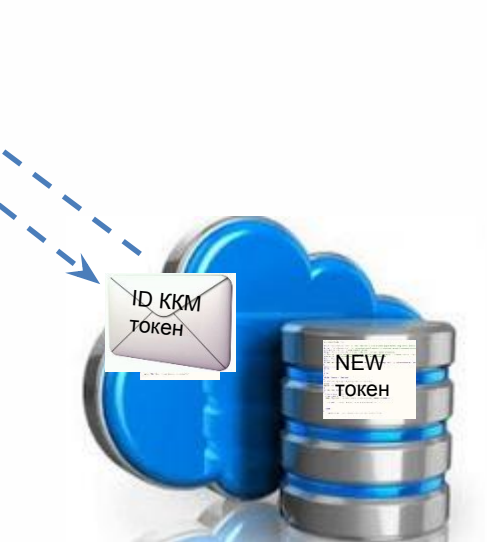

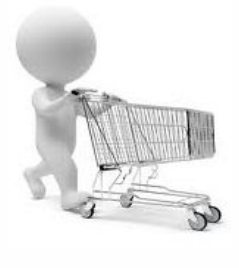

#### **Режимы работы ККМ в автономном**

#### **режиме**

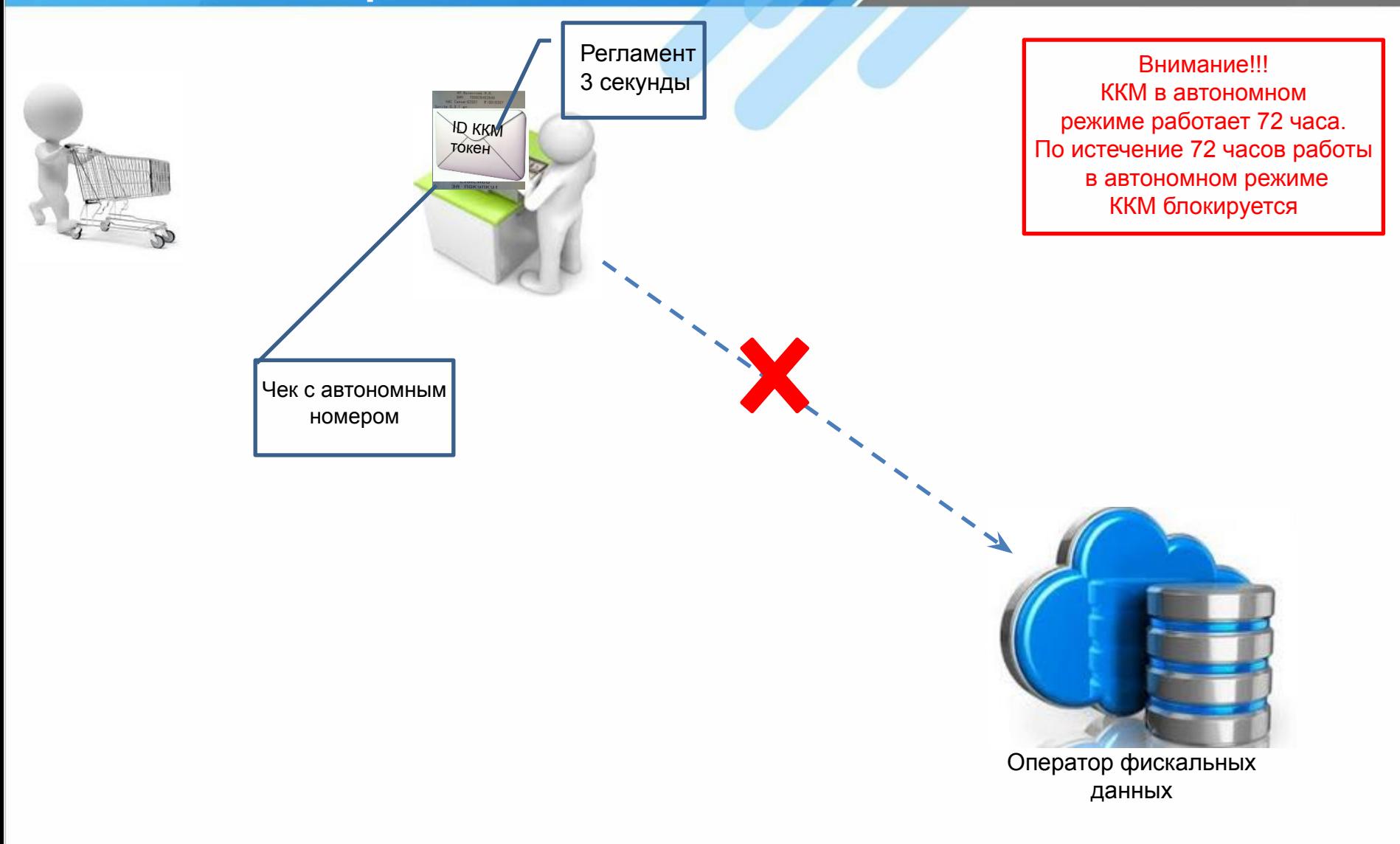

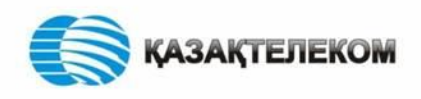

## Тарифы ОФД на время пилота

#### Тарифы на Услугу сбора и хранения фискальных данных на время проведения пилотного проекта

Беспроводные решения

1500 тг.

• Ежемесячная абонентская плата за одну подключенную ККМ - 1500 тг, включающий пакет 1500

транзакций (чеков). Сверх пакета каждые 5 транзакций будут тарифицироваться по 1 тг.

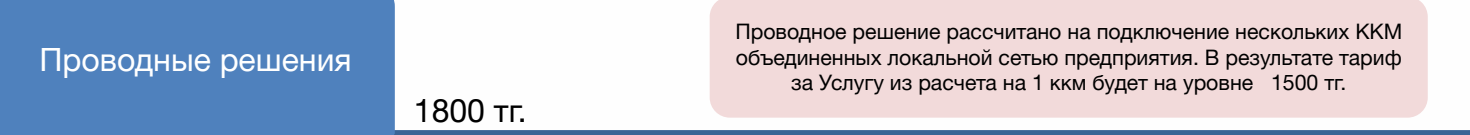

• Ежемесячная абонентская плата за одну подключенную ККМ -1800 тг, включен пакет 1500 транзакций

(чеков) , Сверх пакета каждые 5 транзакций (чеков).

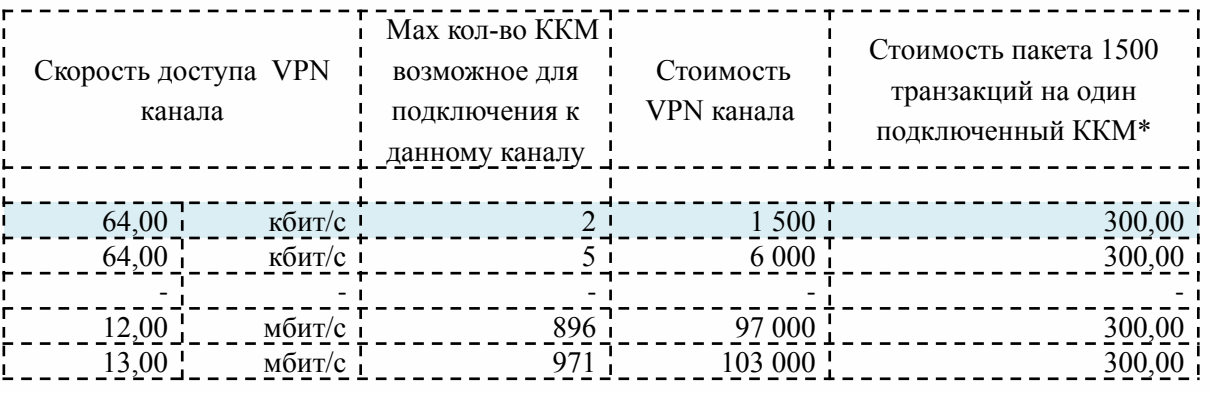

«Подключение более одной ККМ к одному VPN каналу.»

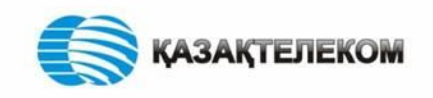

#### **ТАРИФЫ НА ПРОВОДНОЕ ПОДКЛЮЧЕНИЕ ЧЕРЕЗ ПРОКСИ СЕРВЕР**

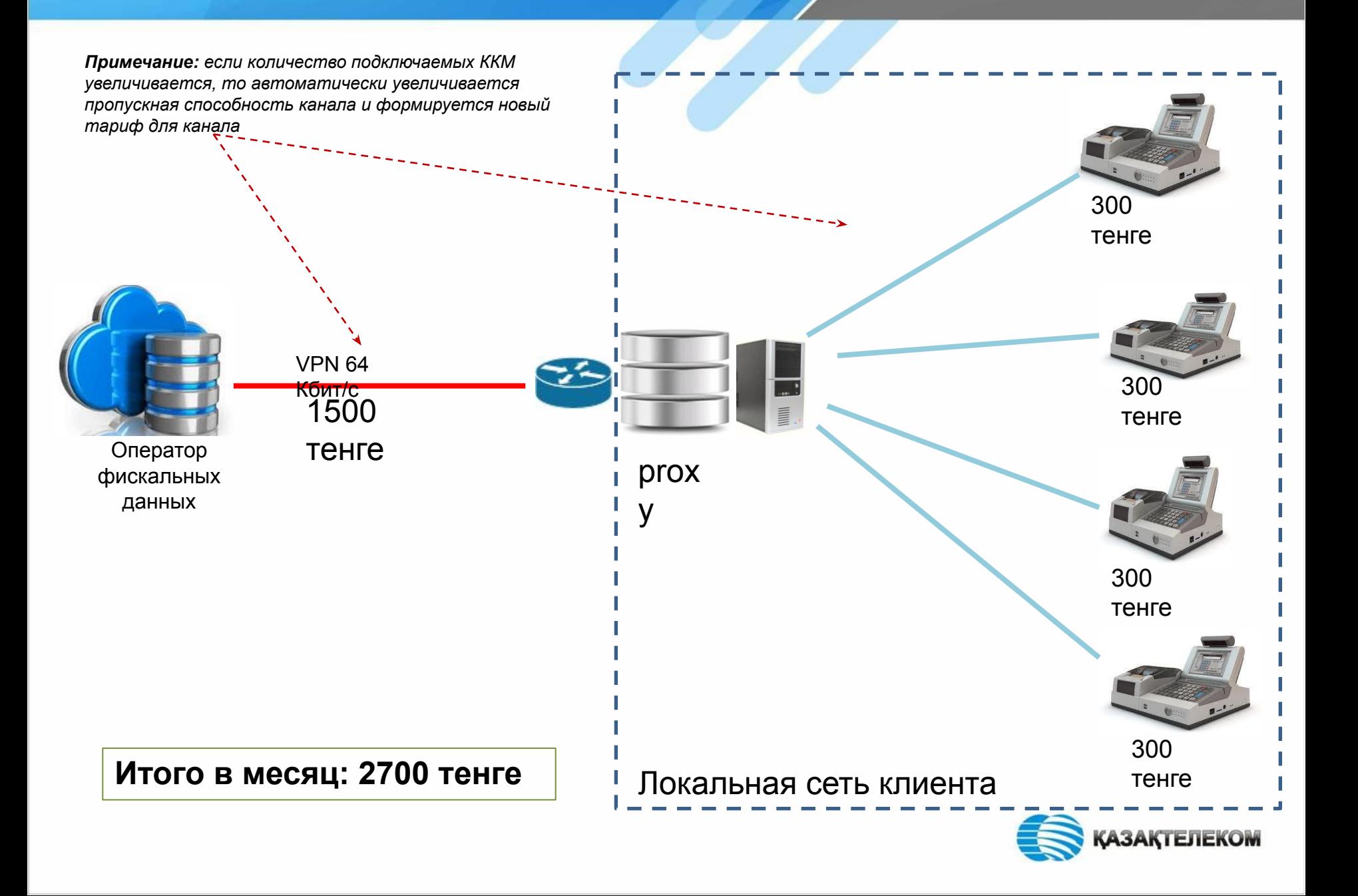

#### **ТАРИФЫ НА ПРОВОДНОЕ ПОДКЛЮЧЕНИЕ ТОЧКА К ТОЧКЕ**

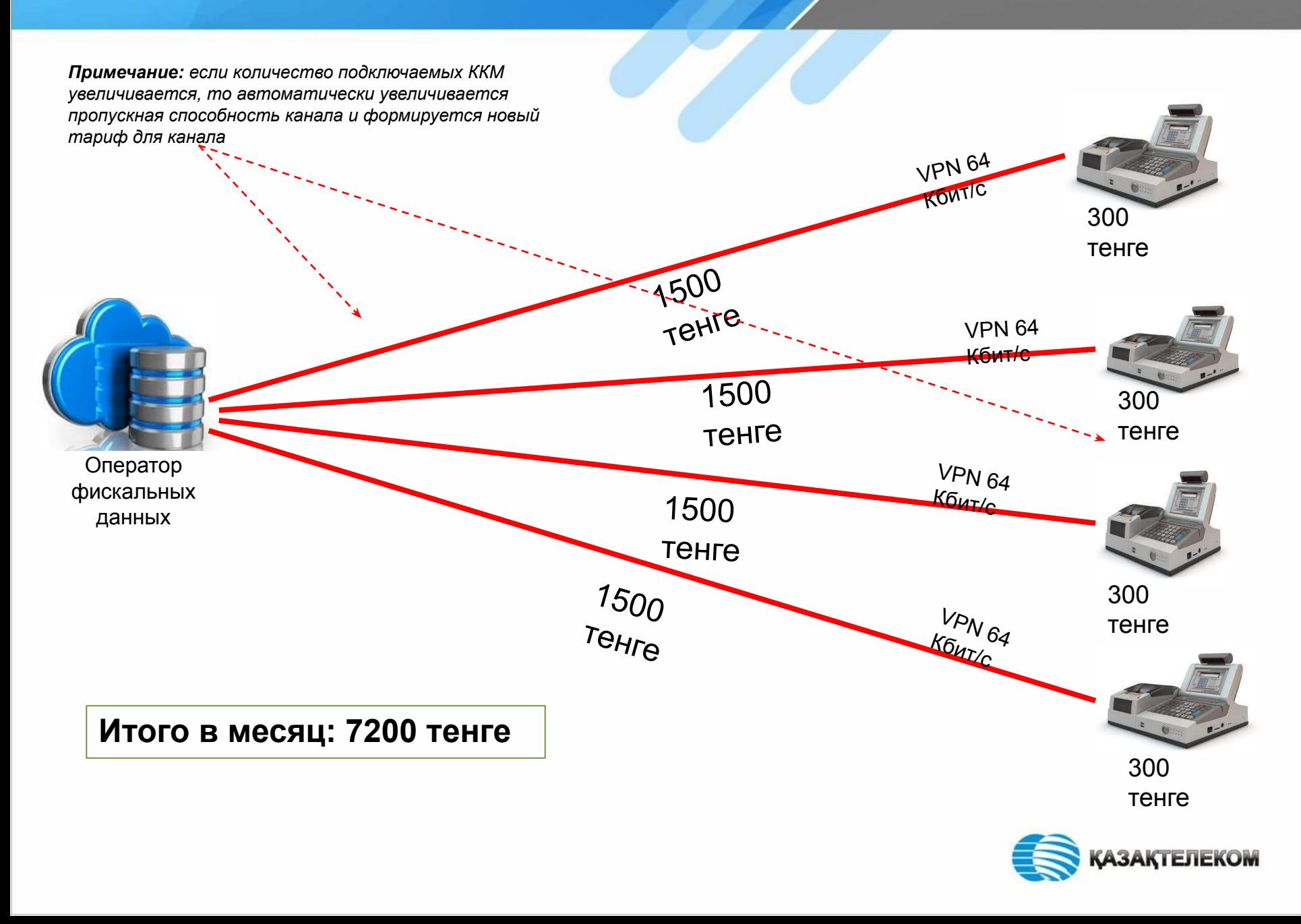

#### **ТАРИФЫ НА БЕСПРОВОДНОЕ ПОДКЛЮЧЕНИЕ**

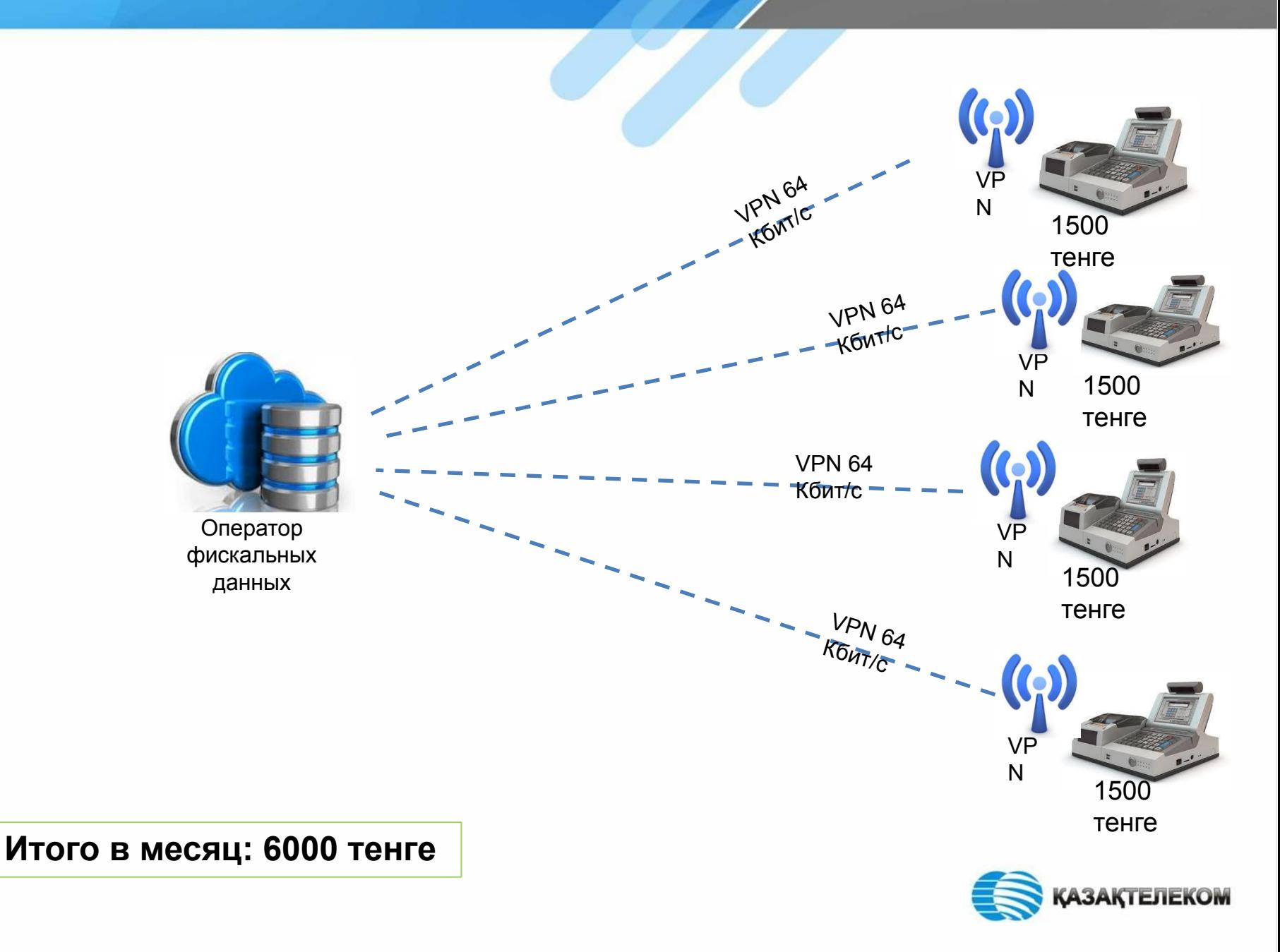

#### **Атрибуты нового фискального чека**

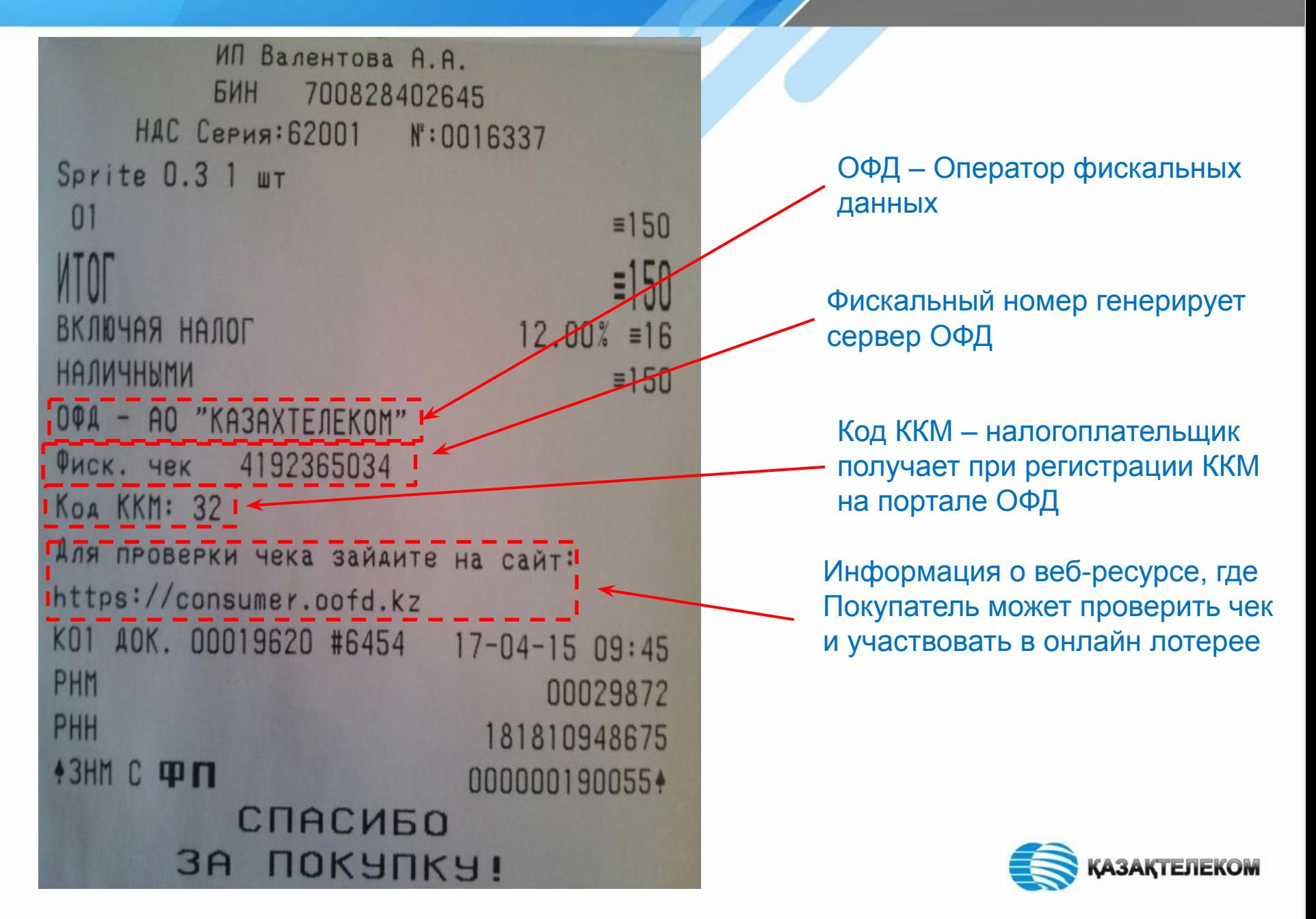

### **Преимущества нового порядка для покупателей**

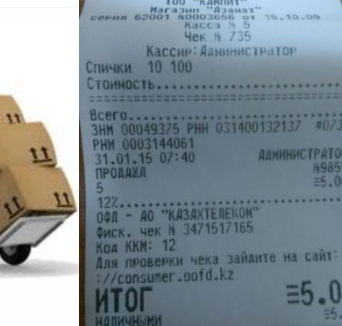

1.Участие в акциях, розыгрышах по фискальному номеру 2.Поиск чека при возникновении гарантийного случая 3.Программа лояльности

Покупатель по фискальному номеру участвует в онлайн лотерее

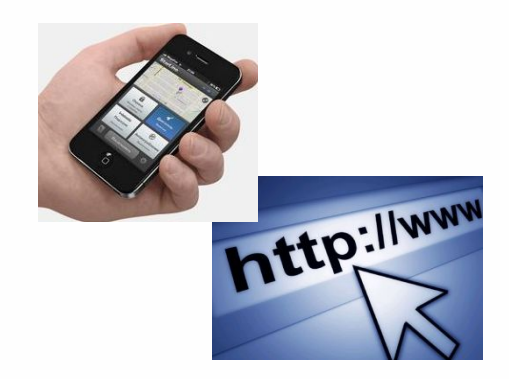

**Веб-портал и мобильное приложение Оператора фискальных данных**

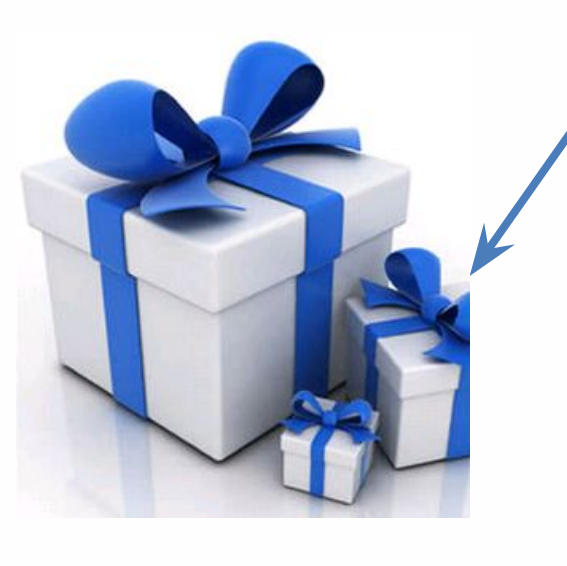

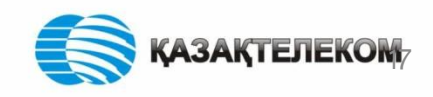

#### **Ответственность ОДТ/ГЦТ/ДКП:**

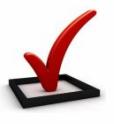

• Проведение работ по установке и подключению клиентского оборудования (модема) в рамках проекта, а также назначение ответственных сотрудников по проекту.

• Сокращение сроков выполнения работ по процессам Изыскание технической возможности и Инсталляция, в соответствии с приказом №84 от 27.03.2015г., а также согласование ранее высланного Регламента "Взаимодействия структурных подразделений АО«Казахтелеком» (ДКП, ГЦУСТ, ГЦТ/ОДТ) при предоставлении услуг передачи данных» с внесенными правками в части сокращения сроков выполнения работ.

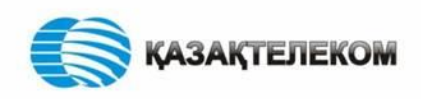

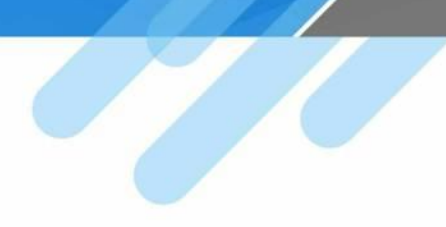

## Спасибо за внимание!

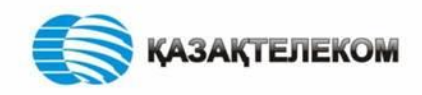